### **ЦЕНТРАЛЬНОУКРАЇНСЬКИЙ ДЕРЖАВНИЙ ПЕДАГОГІЧНИЙ УНІВЕРСИТЕТ ІМЕНІ ВОЛОДИМИРА ВИННИЧЕНКА**

Факультет фізико-математичний Кафедра теорії та методики технологічної підготовки, охорони праці та безпеки життєдіяльності

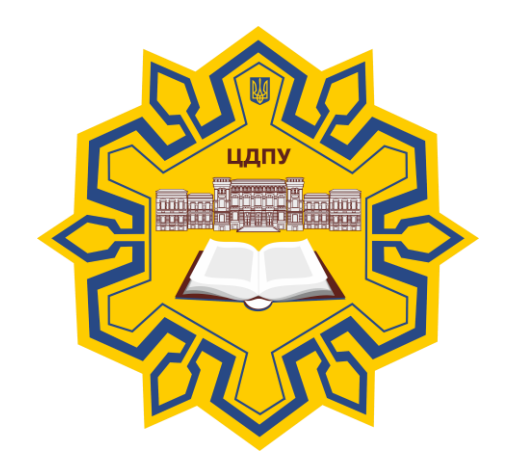

# *Комп'ютерне документоведення*

# *СИЛАБУС*

2019 – 2020 навчальний рік

**Силабус** це персоніфікована програма викладача для навчання студентів з кожного предмета, що оновлюється на початок кожного навчального року.

**Силлабус** розробляється відповідно до освітньо-професійної програми підготовки фахівця відповідного рівня та згідно навчального і робочого навчального планів, з врахуванням логічної моделі викладання дисципліни.

**Силабус розглянутий на засіданні кафедри теорії та методики технологічної підготовки, охорони праці та безпеки життєдіяльності.**

Протокол від «29» серпня 2019 року № 1. Завідувач кафедри \_\_\_\_\_\_\_\_\_\_\_\_\_\_\_\_\_\_\_\_\_\_\_ (\_\_\_М.І. Садовий\_\_\_\_) (підпис) (ініціали та прізвище)

**Розробник: викладач, кандидат педагогічних наук, доцент кафедри інформатики та інформаційних технологій** 

**Шлянчак Світлана Олександрівна**

ПІБ

**Ел. адреса: s.o.shlianchak@cuspu.edu.ua Інша контактна інформація:**

## **2. Опис навчальної дисципліни**

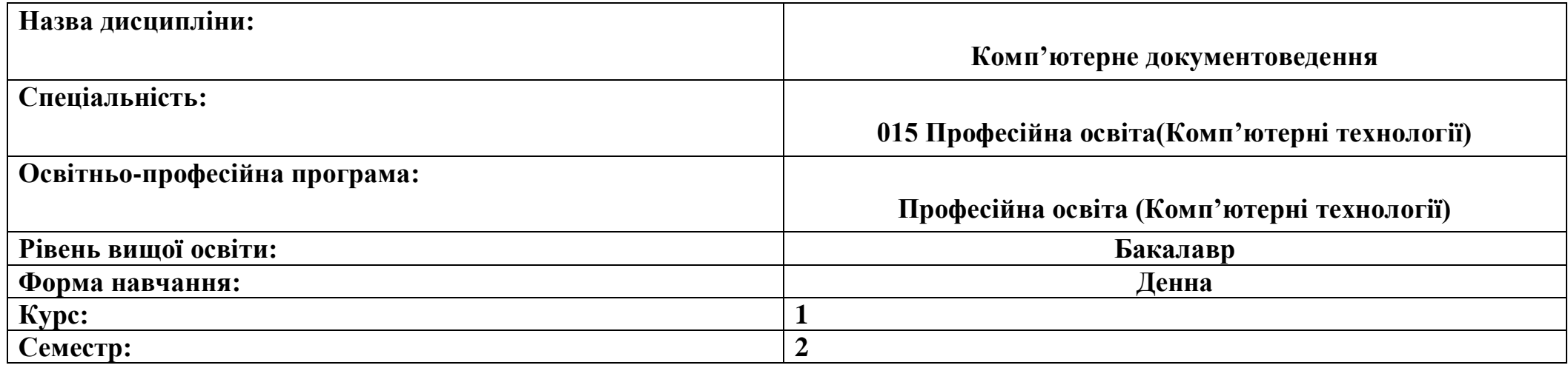

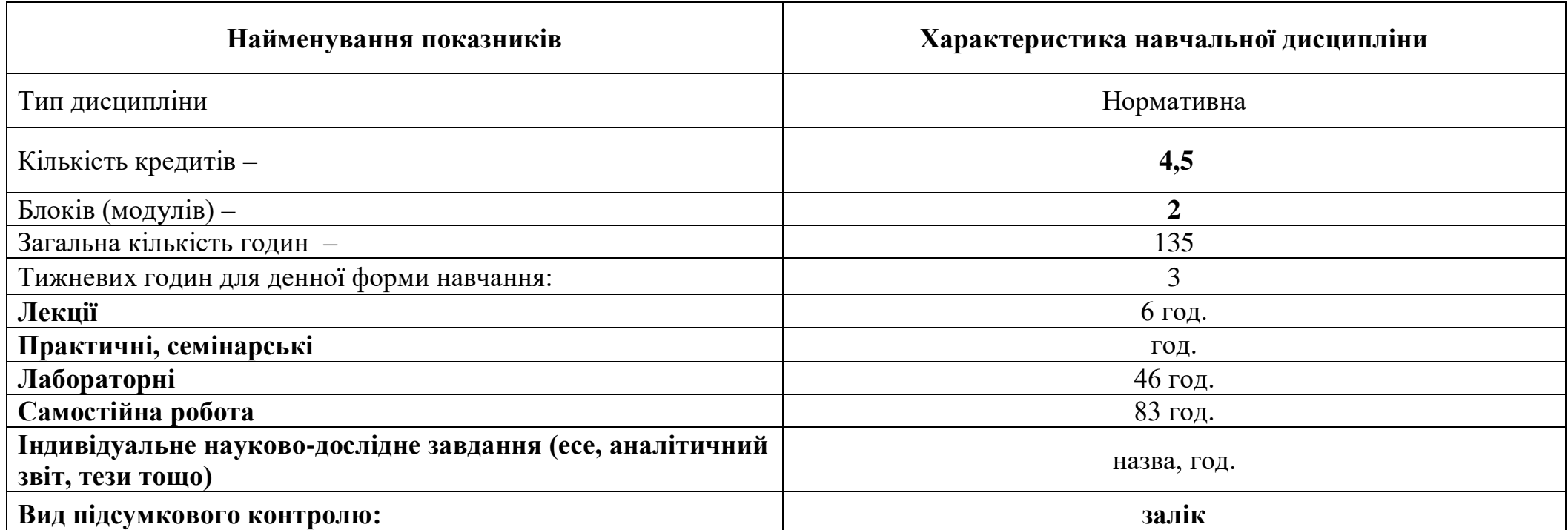

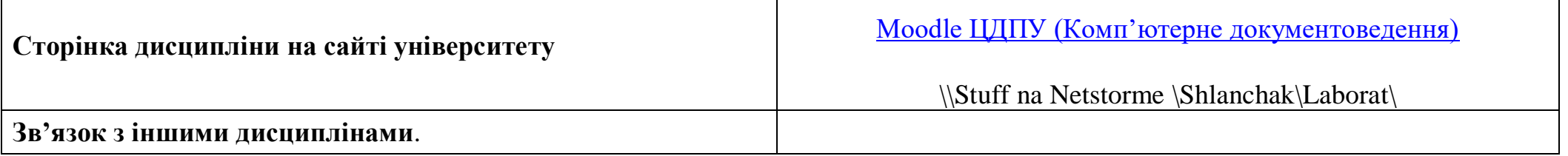

#### **3-4. Мета та завдання навчальної дисципліни**

*Метою* вивчення курсу «Комп'ютерне документоведення» є сформувати у студентів знання, вміння і навички, необхідні для здійснення раціонального електронного документообігу та при вирішенні завдань, пов'язаних з правилами оформлення документів, бібліографічних списків та покажчиків, ознайомлення з технічними та програмними засобами обробки документів та інформації. Мета курсу - напрацювати навички грамотної та кваліфікованої роботи з документами, що є важливим як в навчальній, так і в майбутній професійній діяльності.

Мета курсу досягається через практичне формування у студентів навичок роботи з оформлення письмової роботи; використання технічних та програмних засобів для створення, редагування, друку та пересилання документів; виконання основних процедур роботи з електронними документами.

*Завдання* навчальної дисципліни:

- розвивати у студентів уміння раціонально використовувати технічні та програмні засоби обробки документів та інформації, цілеспрямовано шукати й систематизувати дані, використовувати електронні засоби обміну даними;
- сформувати теоретичні основи документоведення: поняття документу; призначення та класифікація документів; документообіг; загальні правила оформлення документів;
- уміння використовувати стиль ділового листування, логічні елементи тексту та знати порядок його викладення;
- уміння використовувати та створювати власні шаблони та формуляр-зразки документа. Дисципліна спрямована на формування інформатичної компетентності.

У результаті вивчення навчальної дисципліни у студента мають бути сформовані такі *компетентності:*

- ЗК 06. Навички використання інформаційних і комунікаційних технологій.
- ФК 8. Здатність використовувати відповідне програмне забезпечення для вирішення професійних завдань відповідно до спеціалізації.

#### *Програмні результати навчання:*

● ПРН 09. Відшуковувати, обробляти, аналізувати та оцінювати інформацію, що стосується професійної діяльності, користуватися спеціалізованим програмним забезпеченням та сучасними засобами зберігання та обробки інформації.

## **5. Зміст дисципліни. Календарно-тематичний план**

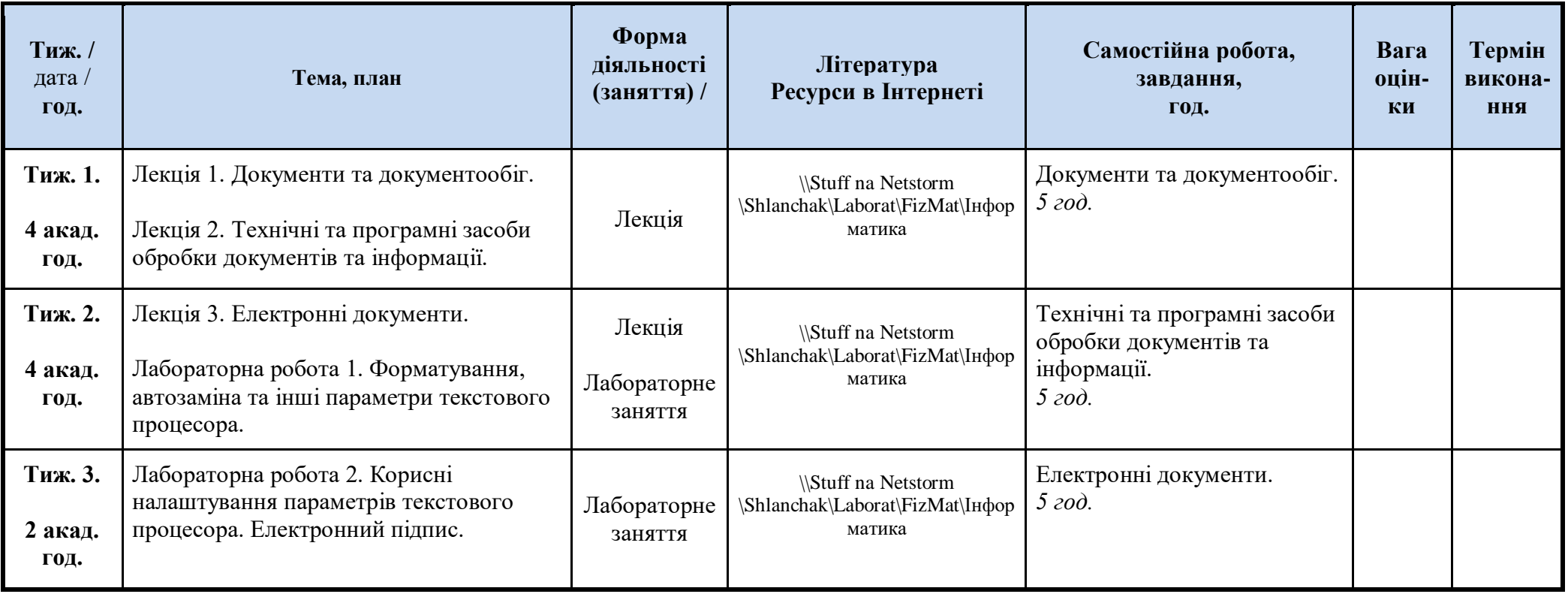

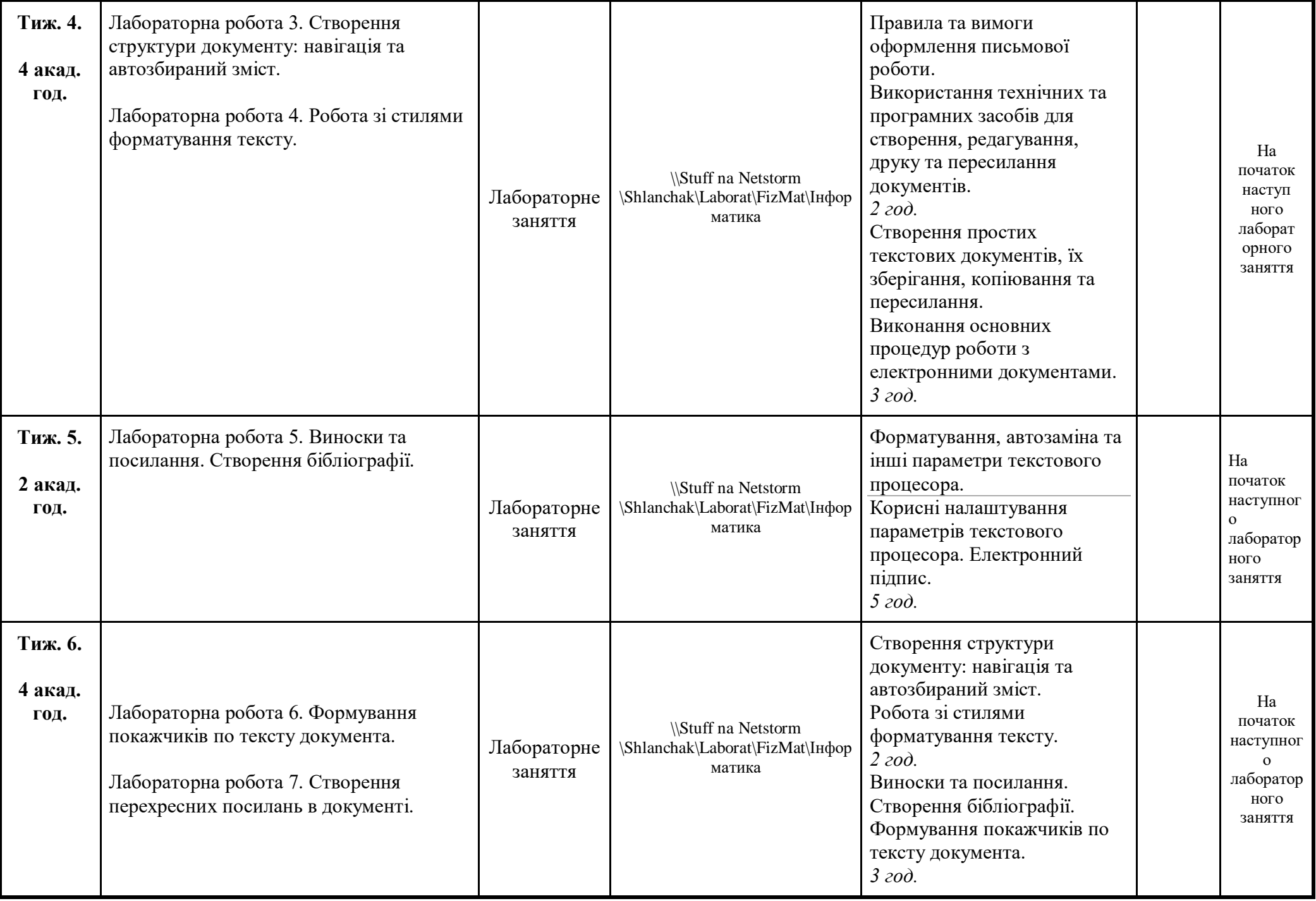

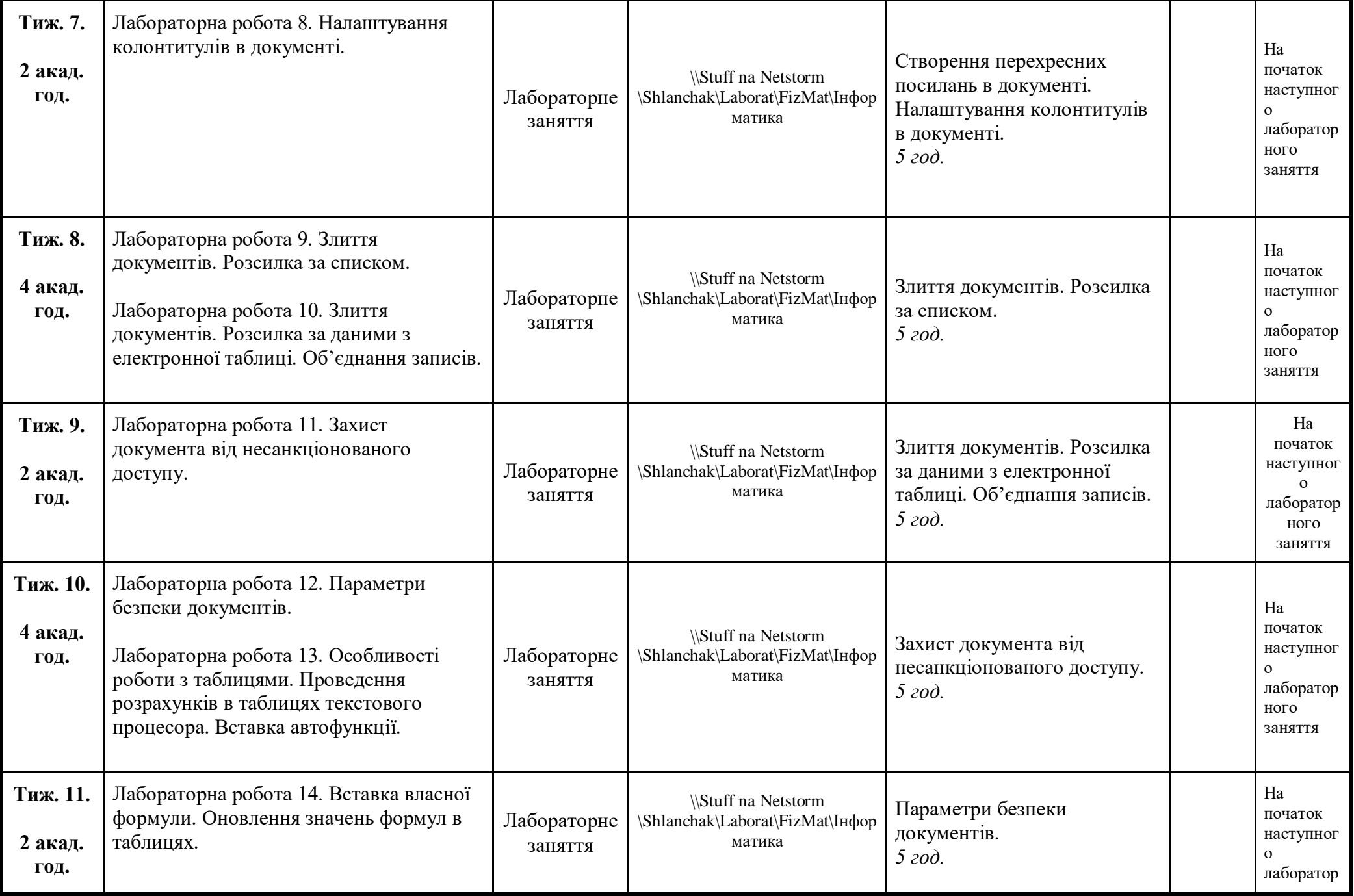

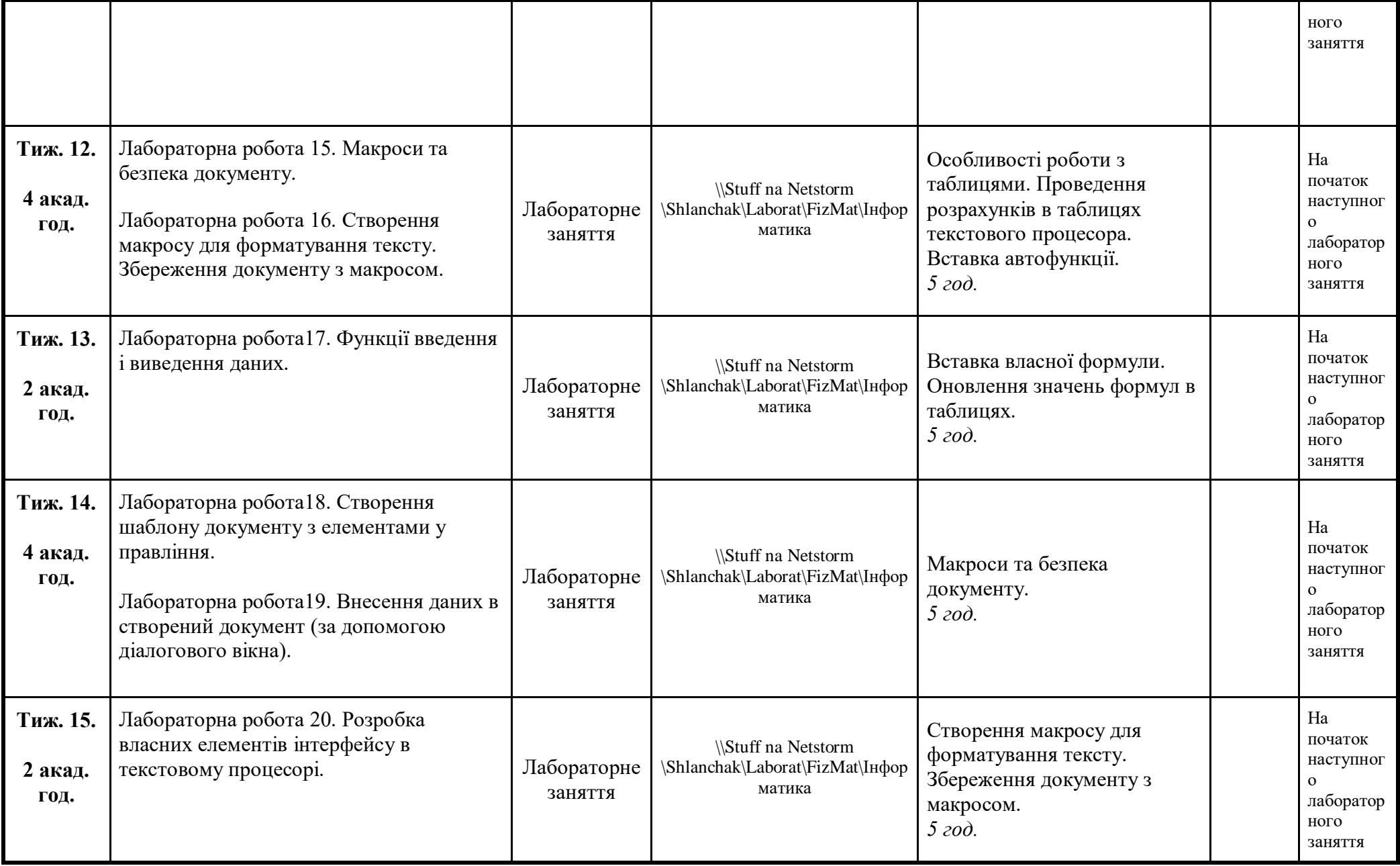

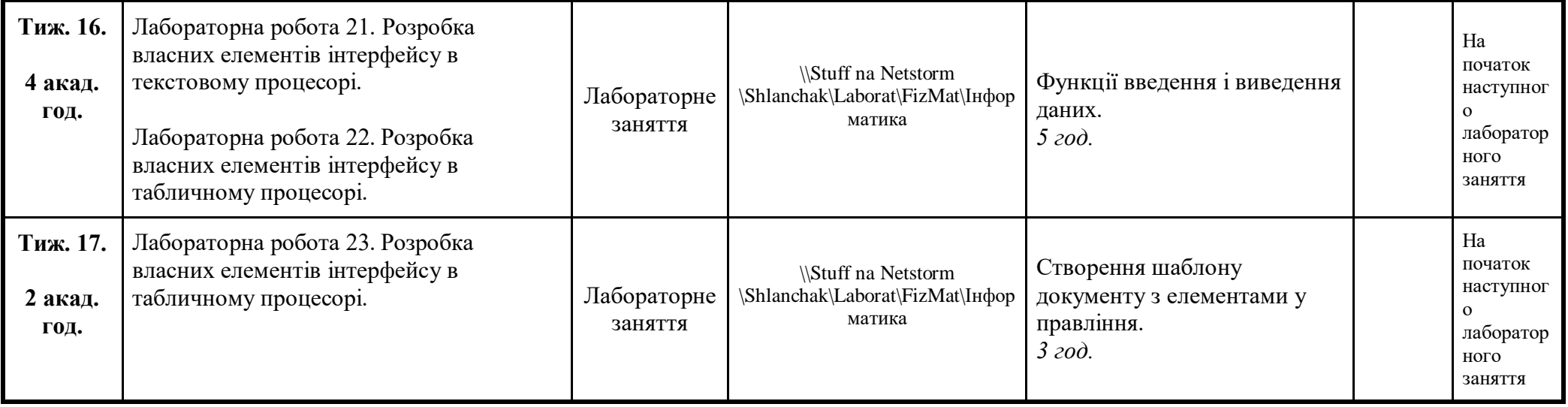

#### **6. Література для вивчення дисципліни.**

- 1. Лабораторні роботи з інформатики / Андронатій П.І., Ганжела С.І., Копотій В.В., Рєзіна О.В., Шлянчак С.О. Кіровоград: РВЦ КДПУ ім. В.Винниченка, 2006.
- 2. Ганжела, С. І., Шлянчак С. О. Основи інформатики з елементами програмування та сучасні інформаційні технології навчання – Кропивницький: ФО-П Александрова М. В., 2018. – 182 с.
- 3. Ганжела С.І., Шлянчак С.О. Основи інформатики з елементами програмування та сучасні інформаційні технології навчання. Ч. І. Основи інформатики / С.І. Ганжела, С.О. Шлянчак. – Кропивницький : РВВ КДПУ ім. В.Винниченка,  $2017. - 88c.$
- 4. Ганжела С.І., Шлянчак С.О. Основи інформатики з елементами програмування та сучасні інформаційні технології навчання. Ч. ІІ. Елементи програмування / С.І. Ганжела, С.О. Шлянчак. – Кропивницький : РВВ ЦДПУ ім. В.Винниченка,  $2017. - 61$  c.
- 5. Ганжела С.І., Шлянчак С.О. Основи інформатики з елементами програмування та сучасні інформаційні технології навчання. Ч. ІІІ. Сучасні інформаційні технології навчання / С.І. Ганжела, С.О. Шлянчак. – Кропивницький : РВВ ЦДПУ ім. В.Винниченка, 2017. – 41 с.
- 6. Верлань А.Ф., Апатова Н.В. Інформатика: Підруч. для учнів 10–11 кл. серед. загальноосвіт. шк. К.: Форум, 2001. 255 с.
- 7. Ганжела С.І., Основи комп'ютерної графіки. Навчальний посібник. Кіровоград: ПП «Центр оперативної поліграфії «Авангард», 2007. – 88 с.
- 8. Ганжела С.І., Ганжела І.П. Інформатика, базовий курс для користувачів. Навчальний посібник. Кіровоград: ПП «Центр оперативної поліграфії «Авангард», 2008. – 220 с.
- 9. Ганжела С.І. Ганжела І.П. Основи інформаційних технологій: навчально-методичний посібник. Кіровоград, 2006. 100 с.
- 10.Глинський Я.М. Інформатика: 8–11 класи. Навч. посібник для загальноосвітніх навчальних закладів: У 2-х кн. Кн. 2. Інформаційні технології. 2-е вид. – Львів: "Деол", 2002. – 256 с.
- 11.Жалдак М.І., Рамський Ю.С. Інформатика: Навч. посібник / За ред. М.І. Шкіля. К.: Вища шк., 1991. 319 с: іл.
- 12.Жалдак М.І., Морзе Н.В. Інформатика-7. Експериментальний навчальний посібник для учнів 7 класу загальноосвітньої школи. – К.: «ДаіСофт», 2000. –208 с.
- 13.Зарецька І.Т., Гуржій А.М., Соколов О.Ю. Інформатика: Підручник для 10 11 кл. загальноосвіт. навч. закладів. У 2-х част. – К.: Форум, 2004. – 392 с. іл. Ч. 1.

#### **7. Політика виставлення балів. Вимоги викладача**

Враховуються бали набрані на поточному тестуванні, самостійній роботі та бали підсумкового тестування. При цьому обов'язково враховуються присутність на заняттях та активність студента під час практичного заняття; недопустимість пропусків та запізнень на заняття; користування мобільним телефоном, планшетом чи іншими мобільними пристроями під час заняття; списування та плагіат; несвоєчасне виконання поставленого завдання і т. ін.

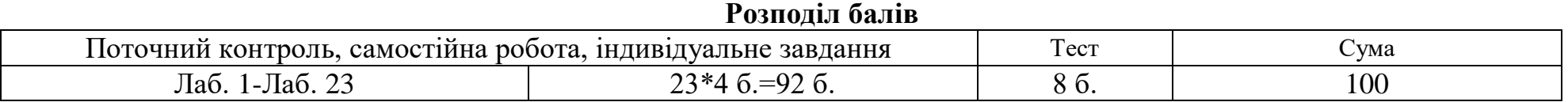

**8. Підсумковий контроль**

Залік